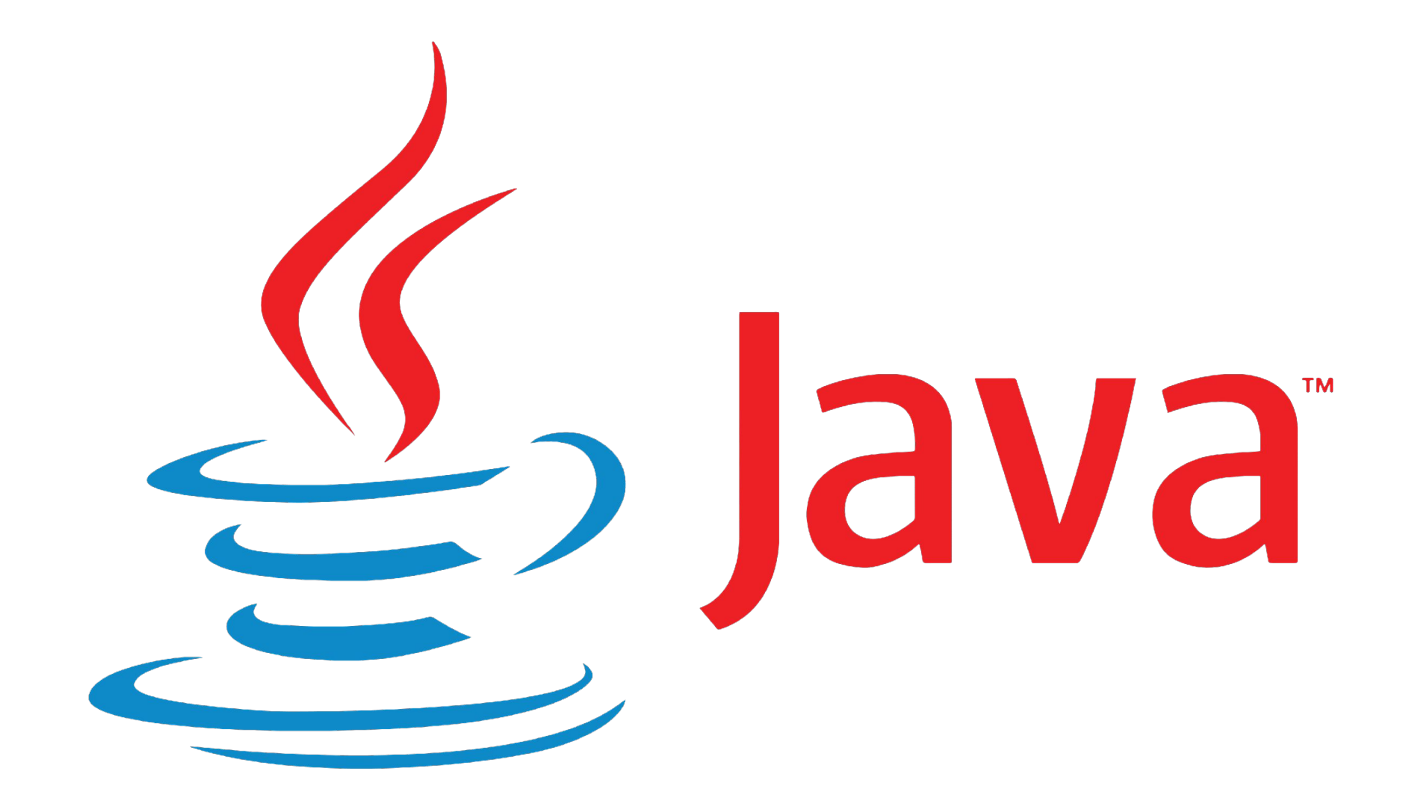

#### **Панов Михаил Александрович**

к.э.н., доцент кафедры информационных технологий и статистики «УрГЭУ»

panov79@ya.ru

# Создадим аналог «Морского боя»: игра «Потопи сайт»

# Часть

1.

# Создадим аналот «Морского боя»: игра «Потопи сайт»

В этой игре вы будете играть против компьютера. Основное отличие от оригинального «Морского боя» состоит в том, что тут не нужно размещать свои корабли. Вместо этого придется потопить корабли компьютера за минимальное количество ходов. Кроме того, вы будете топить не корабли, а «сайты».

**Цель**: потопить все «сайты» компьютера за минимальное количество попыток. Вы будете получать баллы в зависимости от того, насколько хорошо играете. **Подготовка**: при загрузке программы компьютер разместит три «сайта» на виртуальной доске (7x7). После этого вас попросят сделать первый ход.

**Как играть**: вы пока не научились создавать GUI (графический пользовательский интерфейс), поэтому данная версия будет работать в командной строке. Компьютер предложит вам ввести предполагаемую ячейку в виде A3, С5 и т. д. В ответ на это в командной строке вы получите результат — либо «Попал», либо «Мимо», либо «Вы потопили Pets.com» (или любой другой «сайт», который вам посчастливилось потопить в этот день). Как только вы отправите на корм рыбам все три «сайта», игра завершится выводом на экран вашего рейтинга.

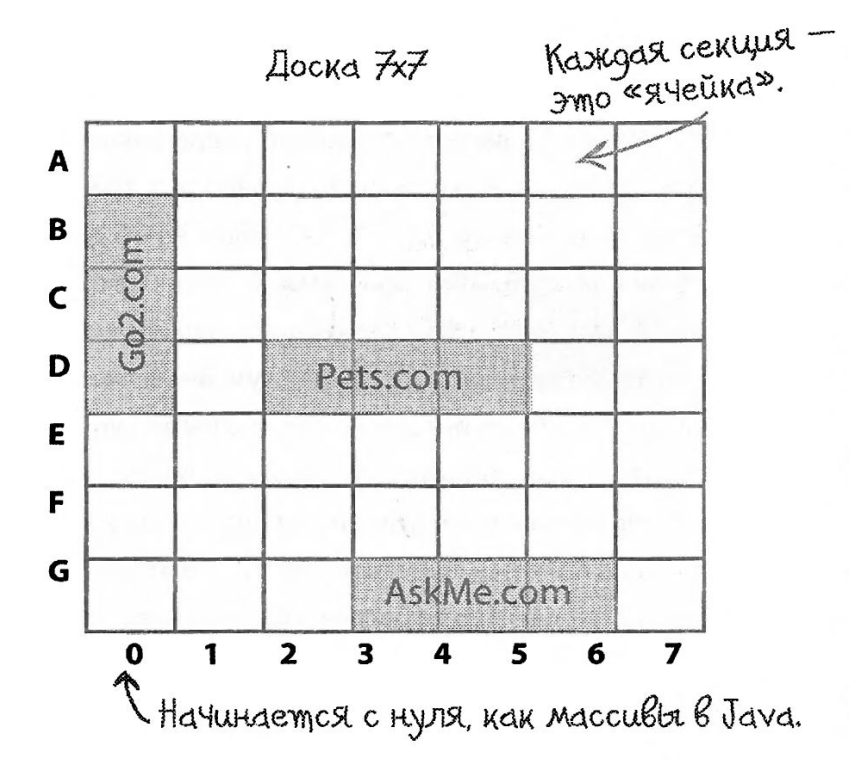

Фратмент итрового диалога

File Edit Window Help Seil *&iava DotComBust* Слелайте ход АЗ MMMO Сделайте ход В2 Mимо Сделайте ход С4 **M**MO Сделайте ход D2 Попал Сделайте ход  $D3$ Попал Сделайте ход D4 Ой! Вы потопили Pets.com Потопил Сделайте ход В4 **M**<sub>M</sub>O Сделайте ход  $C<sub>3</sub>$ Попал Сделайте ход  $G4$ Попал Сделайте ход G5 Ой! Вы потопили AskMe.com

Понятно, что нужны классы и методы, но какими они должны быть? Чтобы ответить на этот вопрос, необходимо получить больше информации о том, как игра должна себя вести.

Прежде всего нужно определиться с игровым процессом. Рассмотрим общую идею.

Итак, вы получили представление о том, что должна делать программа. Далее необходимо выяснить, какие для этого понадобятся объекты. Думайте об этом, как Брэд, а не как Ларри; в первую очередь сосредотачивайтесь на элементах, из которых состоит программа, а не на процедурах.

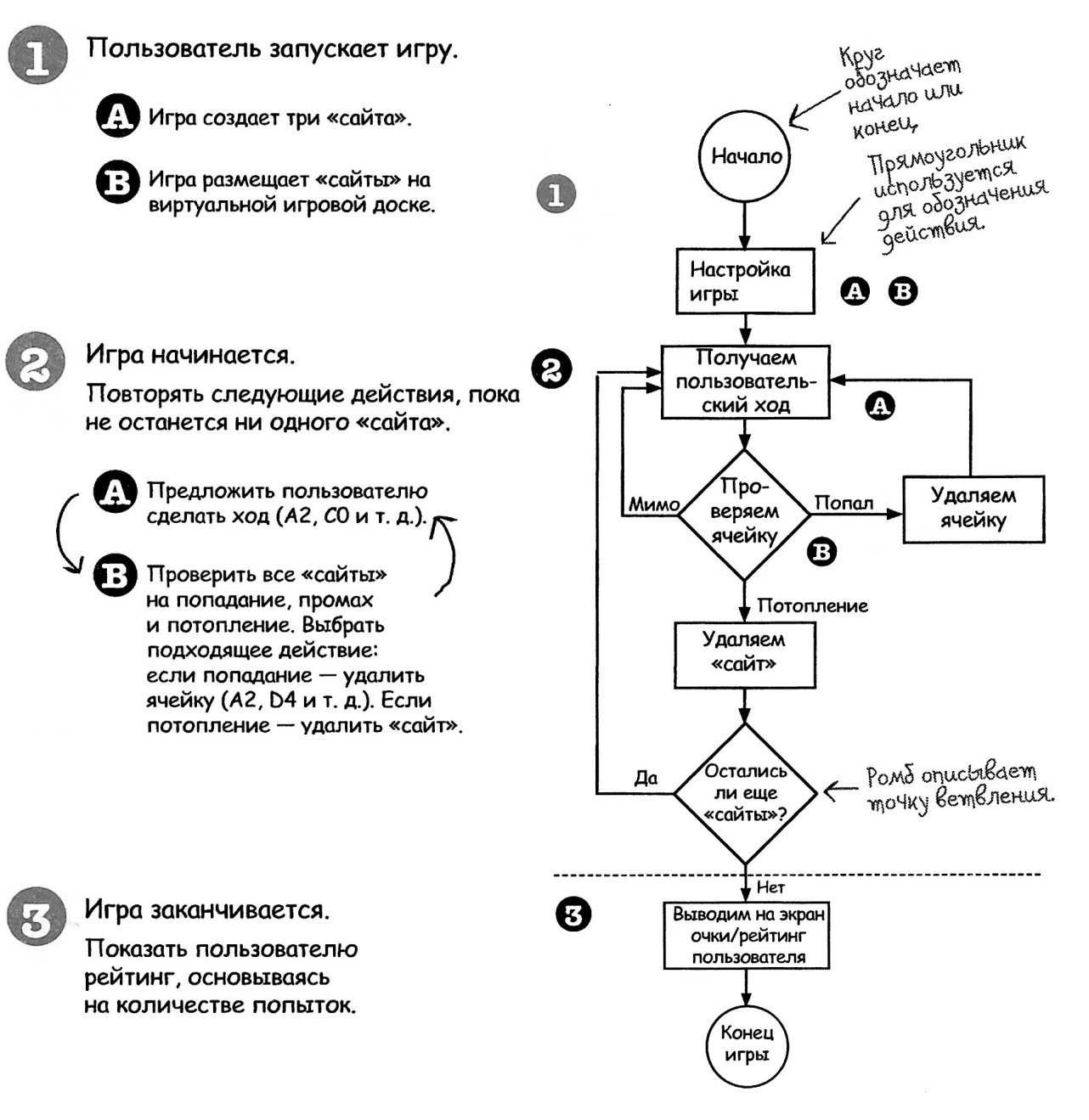

Ух ты! Настоящая блок-схема.

Похоже, потребуется минимум два класса — Game и DotCom. Но прежде чем написать полноценную игру, создадим ее упрощенную версию. В этой версии все просто. Вместо двумерной сетки мы будем использовать единственный ряд. И вместо трех «сайтов» у нас будет только один. Тем не менее принцип игры остается тем же: нужно создать экземпляр класса DotCom, присвоить ему положение где-нибудь в ряду, получить пользовательский ввод и, когда все три ячейки «сайта» будут поражены, закончить игру.

Упрощенная версия дает хороший старт для создания полноценной игры. Создав что-то маленькое, позже можно расширить и усложнить это. В текущем варианте класс игры не содержит переменных экземпляра, а весь игровой код находится в методе main(). Иными словами, после запуска игры и вызова главного метода будет создан только один экземпляр класса DotCom, после чего для него будет выбрано положение (три последовательные ячейки

виртуального ряда). Далее программа предложит пользователю сделать ход, проверит его вариант, и предыдущие два действия станут повторяться, пока все три клетки не будут поражены.

Не забывайте, что виртуальный ряд остается виртуальным, то есть не существует нигде в программе. Пока

и совядание игры и хранит лишь три клетки, занимаемые создание игры "Потопи сайт" игре и пользователю известно, что «сайт» спрятан в трех последовательных ячейках из семи возможных (начиная с нулевой), ряд как таковой не нуждается в программном представлении. Может возникнуть соблазн создать массив из семи элементов и присвоить трем из них числа, представляющие «сайт», но это необязательно делать. Нужен  $\mu$ сайтом».

Игра запускается и создает один «сайт», присваивая ему адрес из трех ячеек в ряду.

Вместо А2, С4 и подобных обозначений положение сайта представлено числами. Например, местоположение 1, 2, 3 показано на следующей картинке:

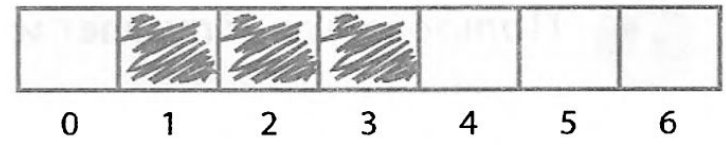

#### Начинается игровой процесс.

2

Предлагаем пользователю сделать ход, после чего проверяем, попал ли он в одну из трех ячеек «сайта». Если попал, то увеличиваем значение переменной numOfHits Ha 1.

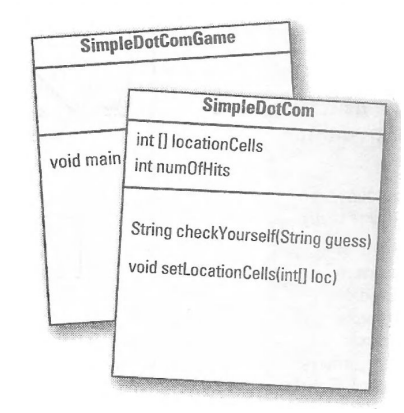

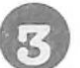

Игра завершается, если все три ячейки поражены (значение переменной numOfHits достигло 3), а пользователю сообщается, сколько ходов ему потребовалось для потопления «слйта»

### Полная версия игрового диалога.

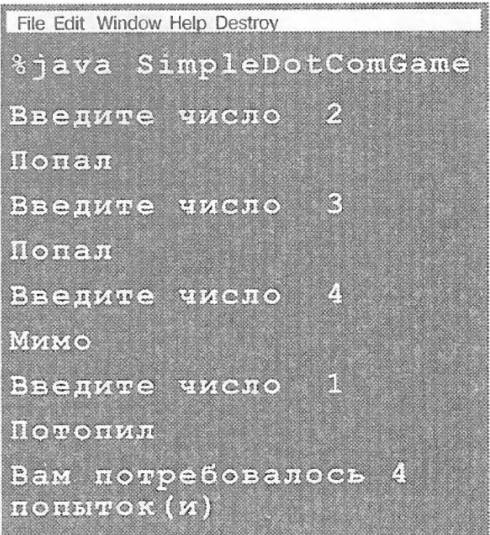

Разработка класса

- $\Box$ Выясняем, что должен делать класс.
- Перечисляем переменные экземпляра и методы.
- Пишем псевдокод для методов (очень скоро вы увидите, о чем речь).
- Пишем тестовый код для методов. □
- $\Box$ Реализуем класс.
- Тестируем методы. u
- Отлаживаем и при необходимости кор- $\Box$ ректируем.
- Радуемся, что не нужно проверять нашу так называемую учебную программу на реальных пользователях.

# Три кода, которые мы напишем<br>для каждого класса:

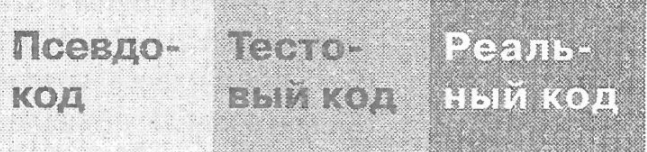

Эта полоса будет размещена на следующих страницах, чтобы напоминать вам, над какой частью вы в данный момент работаете. Например, если вы видите ее вверху страницы, это означает, что вы пишете псевдокод для класса SimpleDotCom.

#### Класс SimpleDotCom

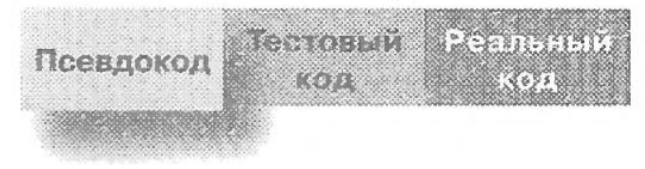

#### **Псевдокод**

Алгоритм, который поможет вам сосредоточиться на логике, не вникая в синтаксис.

#### **Тестовый код**

Класс или метод, с помощью которого можно проверять реальный код и подтверждать, что он работает правильно.

#### **Реальный код**

Непосредственная реализация класса. Это рабочий код на языке Java.

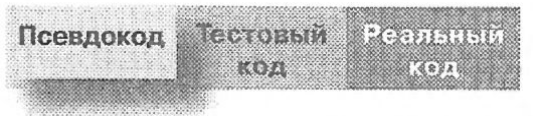

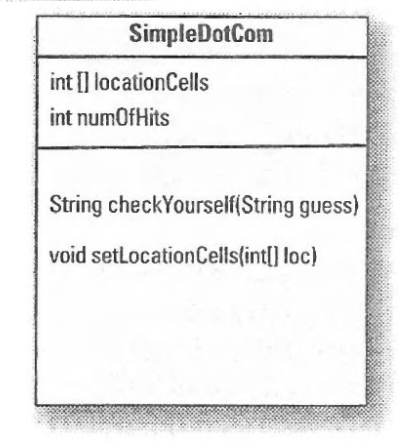

Ознакомившись ЭТИМ  $\mathbf{C}$ примером, вы поймете, как работает вариант псевдокода. Это **YTO-TO** среднее между реальным кодом на языке Java и описанием класса на человеческом языке. Большая часть псевдокода содержит три раздела: объявление переменных объявление экземпляра, методов, логика методов. Из этих трех составляющих наиболее важна последняя, так как в ней описывается. что должно произойти.

ОБЪЯВЛЯЕМ целочисленный массив для хранения адреса ячеек. Даем ему имя locationCells. ОБЪЯВЛЯЕМ переменную типа int для хранения количества попаданий. Называем ее numOfHits и ПРИСВАИВАЕМ ей 0.

ОБЪЯВЛЯЕМ метод checkYourself(), который принимает ход пользователя в качестве параметра String (1, 3 и т. д.), проверяет его и возвращает результат: «Попал», «Мимо» или «Потопил».

ОБЪЯВЛЯЕМ сеттер setLocationCells(), который принимает целочисленный массив (хранящий адрес трех ячеек в виде переменных типа int  $-$  2, 3,4 и т. д.).

**METOД: String checkYourself(String userGuess)** 

ПОЛУЧАЕМ ход пользователя в виде строкового параметра. ПРЕОБРАЗУЕМ полученные данные в тип int. ПОВТОРЯЕМ это с каждой ячейкой массива.

//СРАВНИВАЕМ ход пользователя с местоположением клетки. ЕСЛИ пользователь угадал,

ИНКРЕМЕНТИРУЕМ количество попаданий.

//ВЫЯСНЯЕМ, была ли это последняя ячейка.

**ЕСЛИ** количество попаданий равно 3, ВОЗВРАЩАЕМ «Потопил».

**ИНАНЕ** потопления не произошло, значит, ВОЗВРАЩАЕМ «Попал».

КОНЕЦ ВЕТВЛЕНИЯ

**ИНАЧЕ** пользователь не попал, значит, ВОЗВРАЩАЕМ «Мимо».

–КОНЕЦ ВЕТВЛЕНИЯ

КОНЕЦ ПОВТОРЕНИЯ

КОНЕЦ МЕТОДА

**METOД:** void setLocationCells(int[] cellLocations) ПОЛУЧАЕМ адреса ячеек в виде параметра с целочисленным массивом. ПРИСВАИВАЕМ полученный параметр полю, хранящему адреса ячеек. КОНЕЦ МЕТОДА

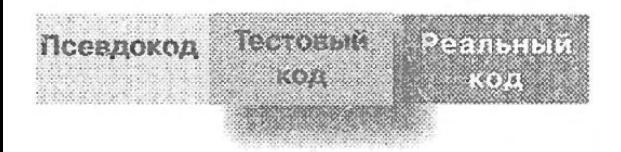

Нужно написать тестовый код, который позволит создать объект *SimpleDotCom* и запустить его методы. В данном случае нам интересен только метод *chackYourSelf()*, но для его правильной работы нам придется также реализовать метод *setLocationCells()*. Внимательно изучите псевдокод для метода *chackYourSelf()*, приведенный ниже. Здесь метод *setLocationCells()* — обычный сеттер, поэтому мы не обращаем на него внимания. Однако в реальном приложении может понадобиться более сложный метод с необходимостью тестирования.

Теперь спросите себя: «Если метод *checkYourSelf()* уже реализован, какой тестовый код я могу написать, чтобы убедиться в его корректной

работе?»

**МЕТОД**: *String checkYourself(String userGuess)* **ПОЛУЧАЕМ** ход пользователя в виде строкового параметра. **ПРЕОБРАЗУЕМ** полученные данные в *int*.  **ПОВТОРЯЕМ** это с каждой ячейкой массива. **// СРАВНИВАЕМ** ход пользователя с адресом ячейки. **ЕСЛИ** ход пользователя совпал, **ИНКРЕМЕНТИРУЕМ** количество попаданий. **//ВЫЯСНЯЕМ**, была ли это последняя ячейка. **ЕСЛИ** количество попаданий равно 3, ВОЗВРАЩАЕМ «Потопил» **ИНАЧЕ** потопления не произошло, то ВОЗВРАЩАЕМ «Попал». КОНЕЦ ВЕТВЛЕНИЯ Kak *происходит* **ИНАЧЕ** пользователь не попал, **ВОЗВРАЩАЕМ** «Мимо». mecmupoucxodun КОНЕЦ ВЕТВЛЕНИЯ  $\frac{1. C_{O3A4B6M}}{1. C_{O3A4B6M}}$   $\frac{1. C_{O3A4B6M}}{1. C_{O3A4B6M}}$  КОНЕЦ ПОВТОРЕНИЯ 2. *Tip McBauseau empiremental R*<br>Crononoxeau emp Me-<br>M3 TPex vire HMe (Mac-"PUCBAUBAGM EMY Me-<br>CTONONO KCHUE (MACCUB<br>M3 TDex YUCEN, HANDICUB<br>{2,3,4}) КОНЕЦ МЕТОДАCrononoxeeline (Maccus)<br>
13 Thex Uncen, Hanpumep<br>
(2,3,4))<br>
Coagen.

 $\frac{(6,3,4)}{2}$ , Создаем строку для пред-<br>Ставления хода для пред-<br>Геля («2», «0» и т. пользова-CO3Даем строку для пред-<br>Ставления хода пользова-<br>Теля («2», «0» и т. д.)<br>Вызываем. CREDIGHING YOOKY AND<br>Teng («2», «0» IT TONGS<br>B<sub>bl3bleae</sub> «0» IT A.).<br>Checky Mers 4. B<sub>bl3blBack</sub> «O» и T. до CheckYour Selford

" Busbleaem MT. A.)<br>CheckYourSelf(), nepena<br>Bas emy Bumblil), nepena<br>XOA nonb30Bar-<br>D. " "eckYour" метод<br>вая ему вымышленнеда.<br>Ход пользователя<br>Вывор... **AN EMY BUMBILIDER**<br> **KOA NONB30BATENRE**<br>
BUBOAMM A nonbaobare Mallune<br>S. Bulboquim Ha Skpah pe-<br>Synbrar, 410 Skpah pe-<br>KoppekTHo Obl yauno-**SABOAUM Ha SKPaH De-**<br>Synbrar, чтобы увидеть,<br>корректно ли сработь,<br>код («Прой», сработь, - Ультат, что акран ре-<br>- корректно ли сработъ,<br>код («Пройден» или слаботъ,<br>Удача»). " "Фректно ОЫ УВИДЕТЬ"<br>КОД («Пройден» Или «Гработал<br>Удача»).

ynaya»).

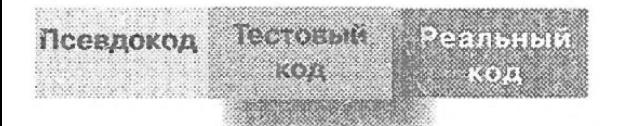

#### Это не заупые вопросы

Может быть, я что-то упустил, но объясните, как именно вы тестируете элементы, которых даже не существует?

Вы ничего не упустили. Мы никогда и не говорили, что начинать нужно с зыполнения тестов; вы начинаете с их написания. При создании тестового кода у вас нет ничего, на чем можно его опробовать, так что вы, вероятно, не сумеете его скомпилировать, пока не напишете формально работающую «заглушку», но это всегда будет приводить к провалу теста (например, возвращать null).

Я все еще не понимаю, в чем суть. Почему бы не подождать, пока код будет написан, и только затем добавлять тесты?

Тщательное обдумывание тестового кода (и его написания) помогает более четко представить, какие действия требуются от метода.

После реализации метода вам останется только проверить его с помощью уже готового тестового кода. Кроме того, вы знаете, что если не напишете его сейчас, то не напишете уже никогда. Всегда найдется более интересное занятие.

Старайтесь писать небольшой тестовый код, после чего создавайте реализацию лишь в том объеме, который позволит ей пройти этот тест. Затем напишите чуть больше тестового кода и создайте новую реализацию для его прохождения. На каждом этапе запускаются все уже написанные тесты, поэтому вы всегда можете быть уверены, что последние изменения не нарушают код, протестированный ранее.

#### Тестовый код для класса SimpleDotCom

public class SimpleDotComTestDrive { Cozgdem **ЭКЗЕМПЛЯР** Kridood<br>SimpleDotCom. public static void main (String[] args) SimpleDotCom dot = new SimpleDotCom(); Cozgaem Maccub gra Mecmononoxerus «caurina» (mpu nochegoBamenbHbux<br>Hucha uz cemu). int[] locations =  $\{2,3,4\}$ ; dot.setLocationCells(locations); Buztibaem cemmep «cqumq». String userGuess = "2";  $\leftarrow$  *Dendem xog om underall* пользователя. String result = dot.checkYourself (userGuess) ; Bbzzbzbdem memog String testResult = "Heynava"; checkYourSelf( oobekma SimpleDotCom  $if (result.equals("IIonan") )$  {  $testResult = "Iipoйден";$ Если ход (2) воз Bce padomae System.out.println(testResult) < *Maneyamaŭme* результат прохождения теста & *Theougens* will

#### Не существует идеального перехода от псевдокода к коду на языке Java всегда будут вноситься некоторые изменения. Псевдокод ПОЗВОЛИЛ лучше понять, что должен делать метод, и теперь нужно подобрать Java-КОД, С ПОМОЩЬЮ КОТОРОГО МОЖНО выразить, как ему это следует делать. Посмотрите на этот код и подумайте, что бы вам хотелось в нем улучшить. **• робозначаются** Числами такие особенности синтаксиса и языка, с которыми вы еще не знакомы. Они подробно будут разобраны на следующем слайде.

 $24305450$ 

 $5.588$ 

**I CONDITION** 

130014

Псевдокод

**ПОЛУЧАЕМ** ХОД ПОЛЬЗОвателя в виде строкового параметра.

**ПРЕОБРАЗУЕМ** полученные данные в int.

**ПОВТОРЯЕМ** это с каждой ячейкой массива. ЕСЛИ догадка пользователя совпала.

**ИНКРЕМЕНТИРУЕМ** количество попаданий.

// ВЫЯСНЯЕМ, была ли это последняя ячейка. ЕСЛИ количество попаданий равно З.

**BO3BPAILIAEM** «Потопил» в качестве результата.

ИНАЧЕ потопления не произошло, значит, ВОЗ-ВРАЩАЕМ «Попал».

ИНАЧЕ пользователь не попал, значит,

ВОЗВРАЩАЕМ «Мимо».

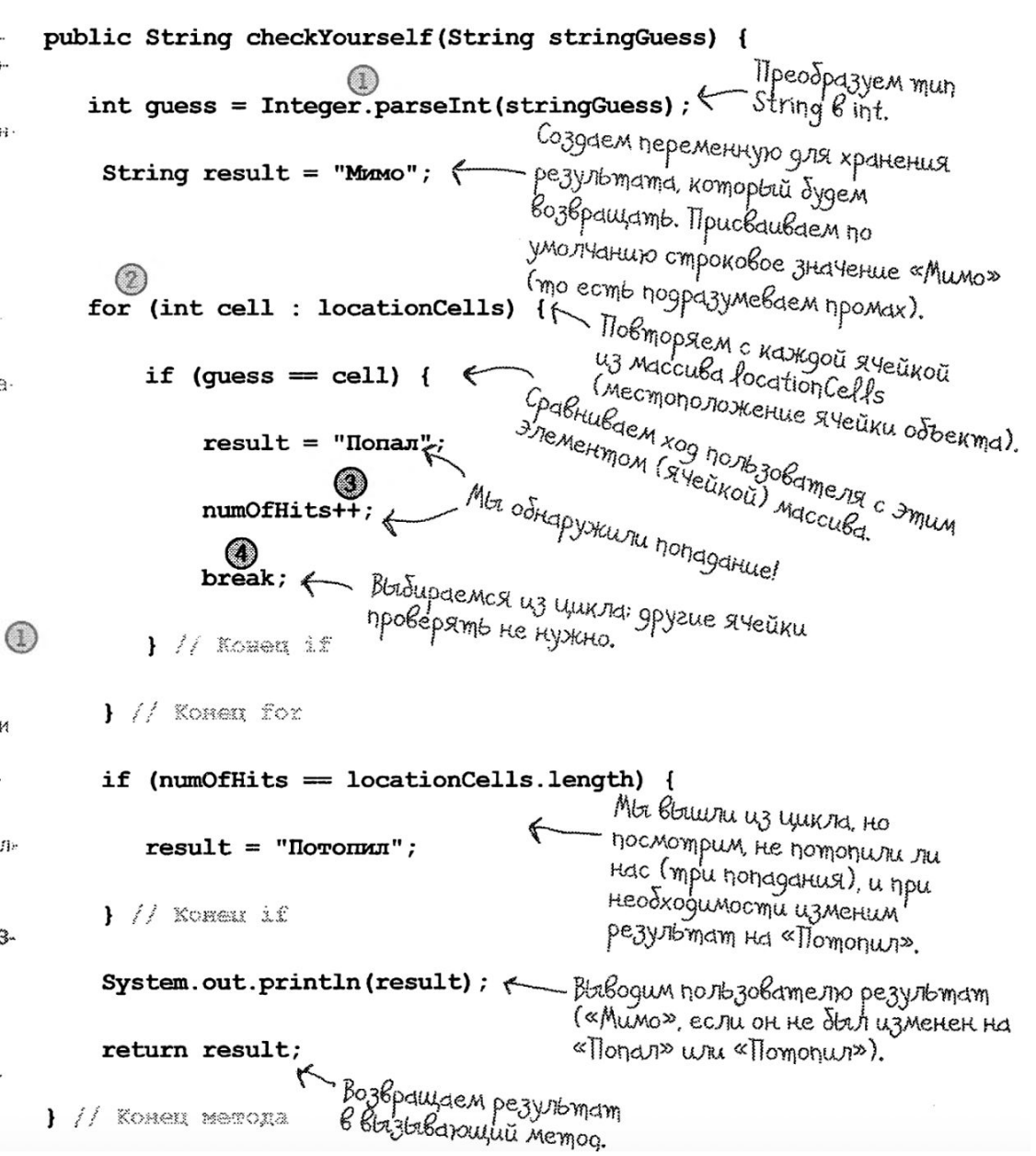

Memog uz kracca Integer, komopbuu *Принимает*<br>строку «знает», как Kracc, cmpony. Kracc,<br>BompoeHHlaŭ преобразовывать строку в число. BJava. Преобразование Integer.parseInt("3") String **B** int. Читайте это объявление цикла for max: Двоеточие (:) означает «в», поэтому<br>все выражение читается так: «Поэтому<br>каждого значения «Tlobmopsimb grs kaskgozo aremetima 460emoyue (;) означает «В», поэтому<br>все выражение читается так: «Для<br>каждого значения int в locationC-00 «Повторять для каждого элемент»<br>В массиве location Cells: взять следующий bold outparkering was made the star hormony<br>Karkgoeo 3Hayerius int B focation Cells... » B Maccuse rocation centre eso элемент массива и присобение<br>целочисленной переменной селе  $(2)$ Цикл for.  $(int$   $cell$ locationCells) for Maccule, nepedop arener mol komopozo Переменная, которая хранит один элемент<br>массива. При кажоой итерации Maccub, nepedop anemermol kompy<br>maccub, nepedop anemer Tipu kaskgou<br>npoucxogum e ujulu cregytoutuu anemery Maccub, nepedop Fremetino Kaskgoù<br>npoucxogum B yukre. TIpu Kaskgoù<br>npoucxogum B yukre. TIpu Kaskgoù<br>koboù umepaubaubaemca nepemeruoù<br>maccuba npucbaubaemca nepemeruoù<br>maccuba npucbaubaemca Fmom B kortue Maccuba. Tipu kaxgou umepayuu oka (в данном случае это переменная типа)<br>int с именем селл переменная типа int с именем сеlf) получает следующий<br>int с именем сеlf) получает следующий npoucxogum<br>Hobou umepaubaubaemca nepementou<br>Maccuba npucbaubaemca nepementous<br>cell (Sonee nogpostio os 3 mom B kortue<br>calla). Элемент массива, получает следующи<br>Злемент массива, пока элементы не 34KOHYdmcR (Will He Borno Jiemerumbr He<br>34KOHYdmcR (Will He Borno JihlumcR onepamop break... (CM Nº 4 Yymb Huske)).  $\frac{1}{2}$  $\frac{1}{6}$ Onepamop ++ добавляет единицу к значению переменной (то есть Постинкрементный Это инкремент).  $\left(3\right)$ оператор. numOfHits++  $B$  сражение пит $0$  f  $H$ its + +  $-$  то же самое (в данном случае), что  $num0$ ftlits =  $num0$ ftlits + 1, но более Эффективно. Оператор break.  $\left( 4 \right)$ break; Меновенно выбрасывает вас из цикла. Прямо здесь. Hukakux umepaluuu, условий – сразу на выход!

тестовии

 $1300$ 

Псевдокод

**RABBER 1919** 

 $5.68968$ 

Кейс 1. Создание игры "Потопи сайт"

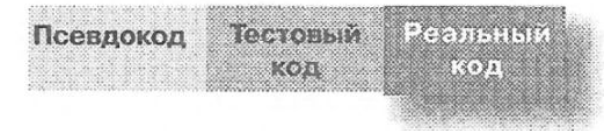

### Окончательный вариант кода для SimpleDotCom u SimpleDotComTester

```
public class SimpleDotComTestDrive {
```

```
public static void main (String[] args) {
   SimpleDotCom dot = new SimpleDotCom();
   int[] locations = \{2, 3, 4\};
   dot.setLocationCells(locations);
   String userGuess = "2";
   String result = dot.checkYourself(userGuess);
```

```
public class SimpleDotCom {
   int[] locationCells;
   int numOfHits = 0;
   public void setLocationCells(int[] locs) {
     locationCells = locus;public String checkYourself (String stringGuess) {
```

```
intquess = Integer.parseInt(StringGuess);String result = M_{MMO}";
for (int cell : locationCells) {
   if (guess == cell) {
      result = "Monan";numOfHits++;
                              Что мы должны уви-
      break;
                              кода?
1 / 7 BELOIMM MS INKER
```

```
if (numOfHits ==locationCells.length)
    result = "Moronum";
```

```
System.out.println(result);
         return result;
    } // SasepmaeM Merol
} // SamepmaeR rmacc
```
Здесь есть небольшая ошибка. Программа компилируется и запускается, но иногда... Сейчас не будем об этом думать, но придется разобраться с проблемой чуть позже.

деть при запуске этого Тестовый код создает

объект SimpleDotCom и передает ему местоположение под номерами 2, 3, 4. Затем он шлет вымышленный пользовательский код 2 в метод checkYourSelf(). Если код работает правильно, то мы должны увидеть следующий результат:

```
ava SimpleDotComTestDrive
Попал
```
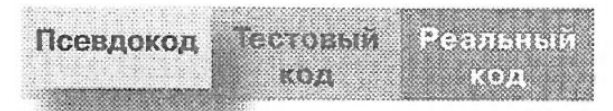

### Псевдокод для класса SimpleDotComGame  $\beta$ се это находится внутри тайт $O$

Есть некоторые вещи, которые нужно принять на веру. Например, одна из строк псевдокода гласит: «ПОЛУЧАЕМ пользовательский ввод из командной строки». На текущий момент это немного больше, чем нам нужно K реализовать. счастью, МЫ используем ООП, то есть можно попросить другой класс/объект о выполнении определенного действия и не задумываться, как именно он это сделает. При написании псевдокода вы должны понимать, что когда-нибудь у вас будет возможность сделать что угодно, а сейчас нужно направить все умственные усилия на продумывание логики.

public static void main (String [] args)

ОБЪЯВЛЯЕМ переменную numOfGuesses типа int для хранения количества ходов пользователя.

СОЗДАЕМ новый экземпляр класса SimpleDotCom.

ВЫЧИСЛЯЕМ случайное число от 0 до 4 для местоположения начальной ячейки.

СОЗДАЕМ целочисленный массив с тремя элементами, используя сгенерированное случайным образом число и увеличивая его на 1, а затем на 2 (например, 3, 4, 5).

**BЫЗЫВАЕМ** метод setLocationCells() из экземпляра SimpleDotCom.

ОБЪЯВЛЯЕМ булеву переменную isAlive для хранения состояния игры. ПРИСВАИВАЕМ ей значение true.

ПОКА «сайт» не потоплен (isActive == true):

ПОЛУЧАЕМ пользовательский ввод из командной строки.

// ПРОВЕРЯЕМ полученную информацию.

**ВЫЗЫВАЕМ** метод checkYourSelf() из экземпляра SimpleDotCom.

**ИНКРЕМЕНТИРУЕМ** переменную numOfGuesses.

// ПРОВЕРЯЕМ, не потоплен ли «сайт».

ЕСЛИ результат равен Потопил,

ПРИСВАИВАЕМ переменной isAlive значение false (это значит, что мы не хотим снова заходить в цикл). ВЫВОДИМ количество попыток.

КОНЕЦ ВЕТВЛЕНИЯ

КОНЕЦ ЦИКЛА

КОНЕЦ МЕТОДА

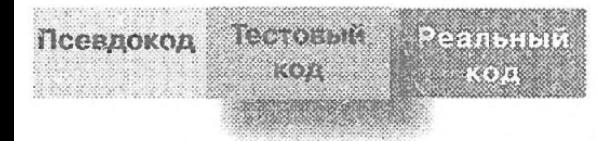

Как И случае B  $\mathbf C$ классом подумайте SimpleDotCom, O фрагментах кода, **КОТОРЫЕ** вам хочется (или HV<sup>XHO</sup>) УЛУЧШИТЬ. Отметки предназначены ДЛЯ элементов, на которые нам хотелось бы обратить ваше внимание. Они рассматриваются на следующей странице. Мы пропустили создание тестового класса для игры, потому что он просто здесь не нужен. Класс SimpleDotComGame СОСТОИТ ЛИШЬ ИЗ одного метода, поэтому нет смысла писать для него проверочный код. Делать отдельный класс, который будет вызывать метод main() из этого класса? Нет необходимости.

**ОБЪЯВЛЯЕМ** переменную numOfGuesses типа int для хранения количества ходов пользователя: присваиваем ей 0.

**СОЗДАЕМ** новый экземпляр класс SimpleDotCom.

ВЫЧИСЛЯЕМ случайное число от 0 до 4 для местоположения начальной ячейки.

СОЗДАЕМ целочисленный масс«в с местоположением трех ячеек и

**ВЫЗЫВАЕМ** метод setLocationCells() из экземпляра.

ОБЪЯВЛЯЕМ булеву переменную isAlive.

ПОКА «сайт» не потоплен.

ПОЛУЧАЕМ пользовательский ввод.

//ПРОВЕРЯЕМ его.

**ВЫЗЫВАЕМ** метод checkYourSelf() из SimpleDotCom.

ИНКРЕМЕНТИРУ-**EM** переменную numOfGuesses.

ЕСЛИ результат равен «Потопил».

ПРИСВАИВАЕМ переменной isAllve значение false.

ВЫВОДИМ количество повыток.

public static void main (String[] args) { Co39deM nepementaypo, 4modus cregumb 30 KOJUYechBOM xogog houb jobame ng. int numOfGuesses =  $0$ ; Это специальный класс, который GameHelper helper = new GameHelper(); { cogep>kum Mempo quot npueMa пользовательского ввода. Пока сделаем вид, что это часть Јача. SimpleDotCom theDotCom = new SimpleDotCom(); <<<<<<<<<>
Co39deModbekm <<<</>Cdum>>>>>>. Генерируем случайное  $\circledcirc$ int randomNum = (int) (Math.random() \* 5) ;  $\leftarrow$   $\frac{1}{2}$   $\frac{1}{2}$   $\frac{1}{2}$   $\frac{1}{2}$   $\frac{1}{2}$   $\frac{1}{2}$   $\frac{1}{2}$   $\frac{1}{2}$   $\frac{1}{2}$   $\frac{1}{2}$   $\frac{1}{2}$   $\frac{1}{2}$   $\frac{1}{2}$   $\frac{1}{2}$   $\frac{1}{2}$   $\frac{1}{2}$   $\frac{1}{2}$  и используем его для формирования массива ячеек.  $int[]$  locations = {randomNum, randomNum+1, randomNum+2}; the DotCom. set Location Cells (locations) : << TepegaeM "caumy" Mecmonono-SKEHLLE E20 AYEEK (MaccuB).  $boolean$  is Alive =  $true$ ; - Создаем булеву переменную, чтобы проверять в цикле, не закончилась Tlo,nyyaeM cmpoky,<br>BBoguMyno no.7b30the uzpd. while(isAlive ==  $true$ ) **Barnerem** String guess = helper.getUserInput("Введите число"); Просим «сайт» про-String result = theDotCom.checkYourself(guess) ;< верить полученные **Ин**крементируем  $numOfGuessest$ ; garuitze: coxparsem количество nontemok. возвращенный реif (result.equals("Потопил")) { ← Jynbmam в перемен-Hypo muna String. isAlive = false;  $\kappa$ System.out.println("Вам потребовалось" \+ numOfGuesses + "попыток(и)"); Потоплен ли «сайт»? Если да, то присваиваем } // Завершаем if isAlive 3 Haveruse false (mak kak he komun продолжать цикл) и выводим на экран ) // Samepwaem while количество попыток.

Кейс 1. Создание игры "Потопи сайт"

) // Sasepmaes Meron main

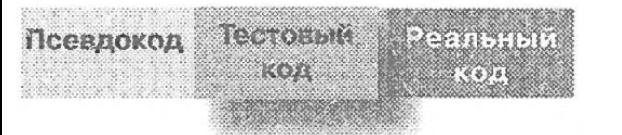

### randomO u getUserInputO

Эта страница посвящена методам random() и getUserInput(). Здесь приведен лишь краткий обзор, позволяющий получить общее представление об их работе. О классе GameHelper вы подробнее прочтете в конце этой главы.

число.

HO2O YUCJIA.

Imo npubegerue munob, в результа-Memog Math.random Coz-Получаем польте которого последующий элемент Bpaulaem Hucro om 0 go 1 меняет свой тип на заданный зовательский ввод (He BK/INOULLME/IbHO), mak с помощью класса в скобках. Math.random возвращает 4mo 3ma oopmy.na (вклю-GameHelper. double, no.3momy Heodxogumo npubeyast npublegeriuse mutiols) cmu ezo к int (нам нужна последовозвращает число от 0 вательность цельх чисел между go 4 (mo ecmb 0-4.999, 0 и 4). В процессе отсекается приведенное к int). gpoords ydcmb double. Генерируем случайное  $\ast$ 5)  $(Math.random()$  $(int)$  $int$  randomNum = Ранее созданный нами экземпляр вспомогательного класса. Он называется Мы объявляем переменную Класс, встроенный Memog uz kracca Gametlelper, u bba noka c Hum muna int для хранения случай-B Java. не знакомы (но еще позна-Math. komumecb).

### Метод принимает строковый аргумент, который применяется для обращения к пользователю в командной cmpoke. Ymo dbi bbi emy tu nepega*nu, 3*mo Jygem *Blabege*но в терминале до того, как программа начнет принимать пользовательский ввод.

String guess = helper.getUserInput("Введите число");

Мы объявили строковую Memog класса Gametlelper, предлагающий переменную для хранения пользователю ввести данные. Он читает пользовательского ввода, их после того, как пользователь нажал который получаем обратно кнопку Enter, и возвращает результат  $(*3*)$   $*5*$   $u \nrightarrow q.$ ). в виде строки.

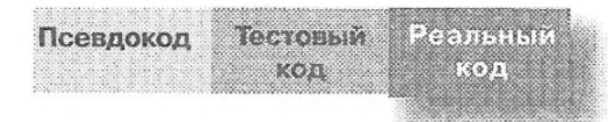

## Последний класс: GameHelper

Мы создали классы SimpleDotCom и SimpleDotComGame.

Остался вспомогательный класс, который содержит метод getUserInput(). Код для получения пользовательского ввода включает в себя элементы, которые мы пока не рассматривали. Сейчас вам многое будет непонятно, поэтому оставим его на потом.

Просто перепишите код, приведенный справа, и скомпилируйте его в класс GameHelper. Поместите все три класса (SimpleDotCom, SimpleDotComGame, GameHelper) в один каталог, который будет рабочим.

```
import java.io.*;
```

```
public class GameHelper {
```

```
public String getUserInput(String prompt) {
   String inputLine = null;System.out.print(prompt + " ");
   try {
     BufferedReader is = new BufferedReader(
    new InputStreamReader(System.in));
    inputLine = is.readLine();if (inputLine.length() == 0) return null;} catch (IOException e) {
    System.out.println("IOException: " + e);
  ł
```

```
return inputLine;
```
## Corpaem

Вот что произойдет, если мы запустим игру и введем числа 1, 2, 3, 4, 5, 6. Выглядит неплохо.

Полный игровой диалог Количество попыток может изменяться

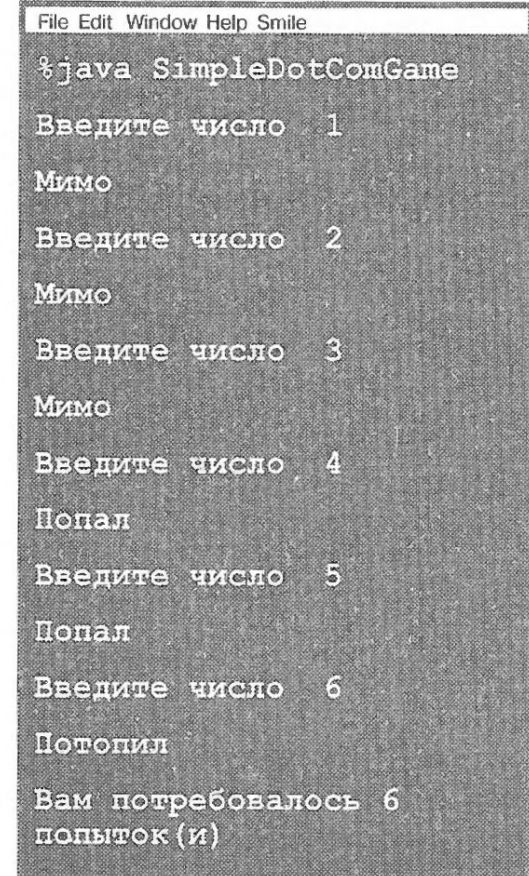

### Что такое? Ошибка?

### Только не это!

Вот что будет, если мы введем 1, 1, 1.

# Другой пример игрового диалога

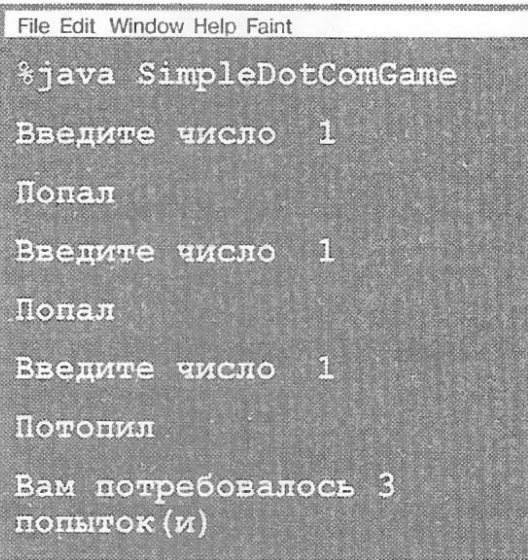

# Использование библиотеки Java

Вместе c Java поставляются сотни классов . Можете не тратить время на изобретение собственного велосипеда, если знаете, как отыскать нужное в библиотеке Java, называемой еще Java API. Думаем, что у вас найдутся более важные дела. При написании кода сосредоточьтесь на той части, которая уникальна для вашего приложения. Наверняка вы знаете программистов, которые приходят на работу не раньше 10 часов утра и уходят ровно в 5 часов вечера. Они используют Java API.

На следующих страницах вы займетесь тем же. Стандартная библиотека Java представляет собой гигантский набор классов, готовых к применению в качестве «строительных блоков». Они позволят вам создавать приложения преимущественно из готового кода. Java API содержит большое количество кода, который даже набирать не нужно. Все, что от вас требуется, — научиться его использовать.

### В кейсе №1 мы оставили небольшую интригу, а именно -

Посмотрите, что произойдет, если мы запустим программу и введем числа 1, 2, 3, 4, 5, 6. Выглядит нормально.

Полная версия игрового диалога<br>Количество попыток может изменяться

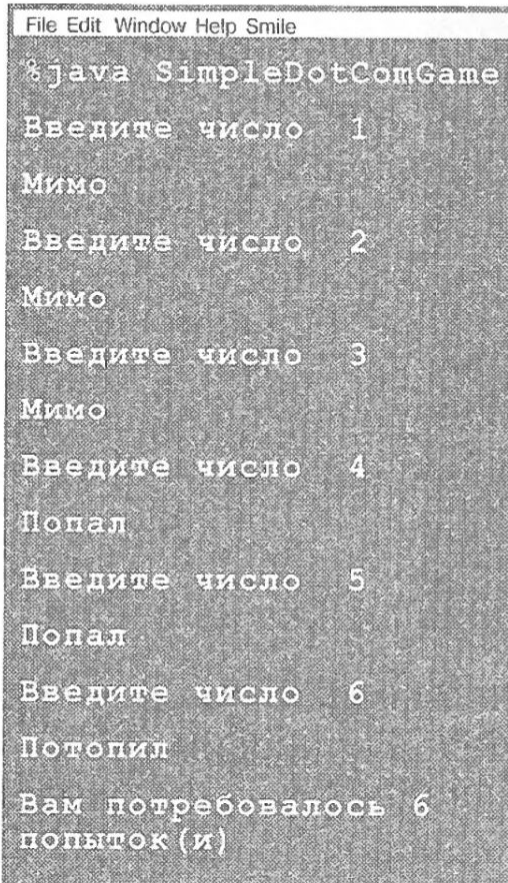

Вот что случится, если мы введем 2, 2, 2.

# Другой игровой диалог<br>Не может быть!

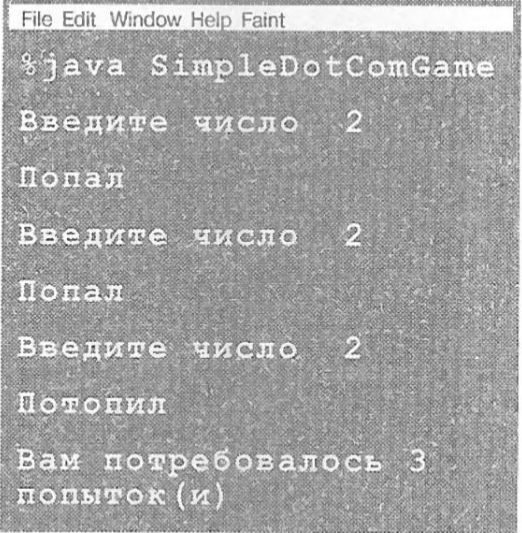

B mekyueu Bepcuu npu попадании вы можете просто повторить два раза удачный<br>ход и потопить «сайт»!

# Что же случилось?

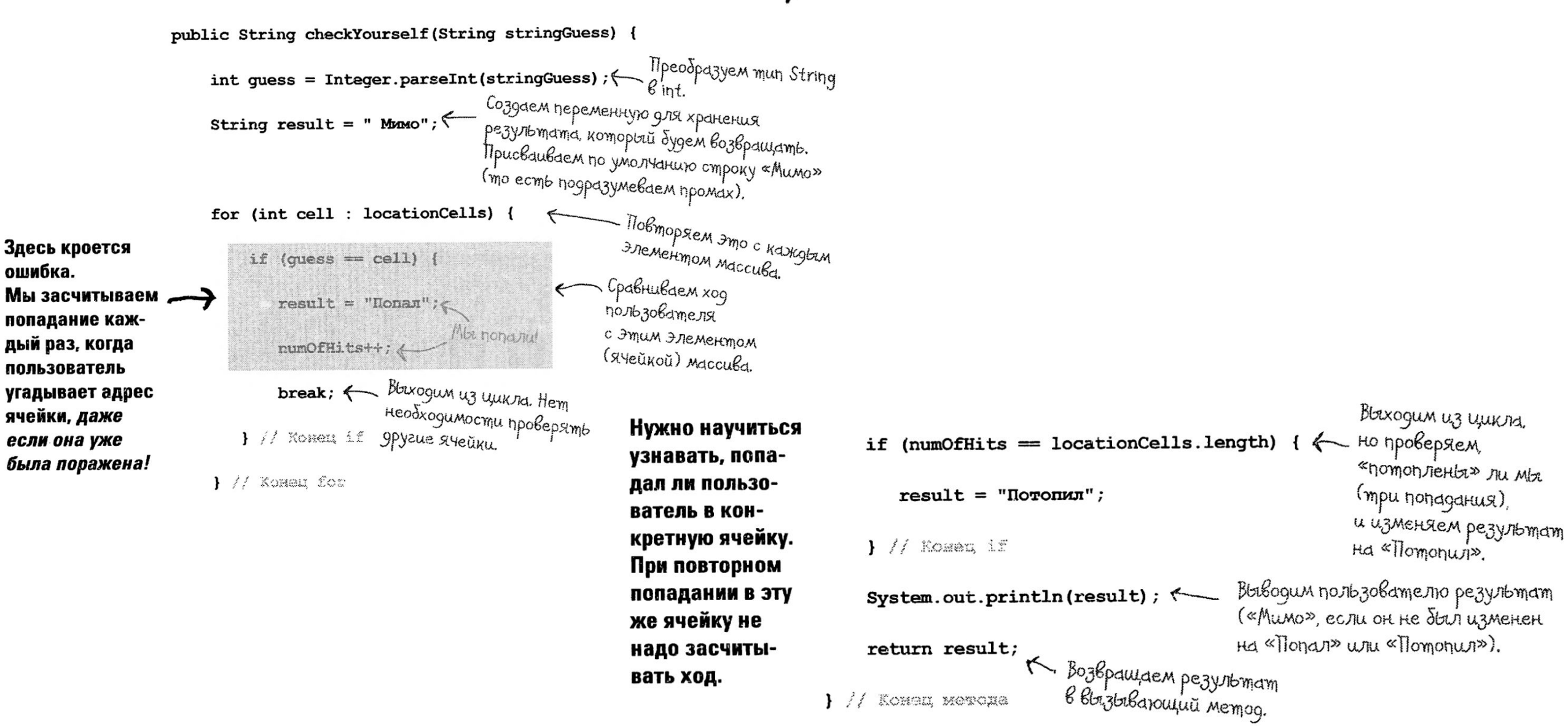

# Как мы это исправим?

Нужно найти способ узнавать, попал ли игрок в конкретную ячейку. Рассмотрим возможные варианты, но перед этим сформулируем, что уже известно.

У нас есть виртуальный ряд, состоящий из семи ячеек, три из которых будет занимать объект DotCom. В этом виртуальном ряду показан «сайт», состоящий из ячеек 4, 5 и 6.

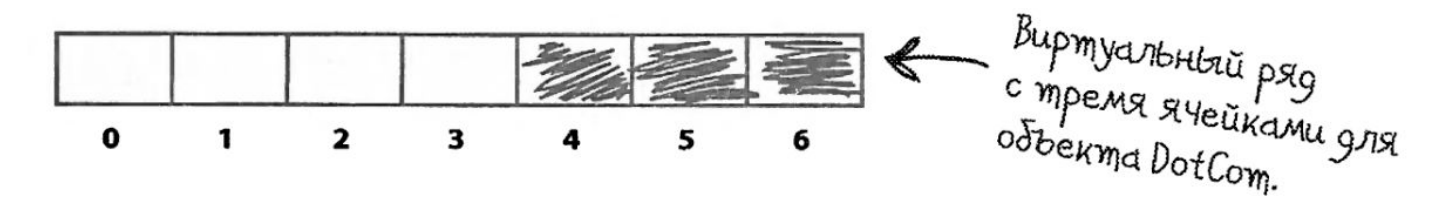

Объект DotCom содержит переменную экземпляра - целочисленный массив, хранящий адреса занимаемых ячеек.

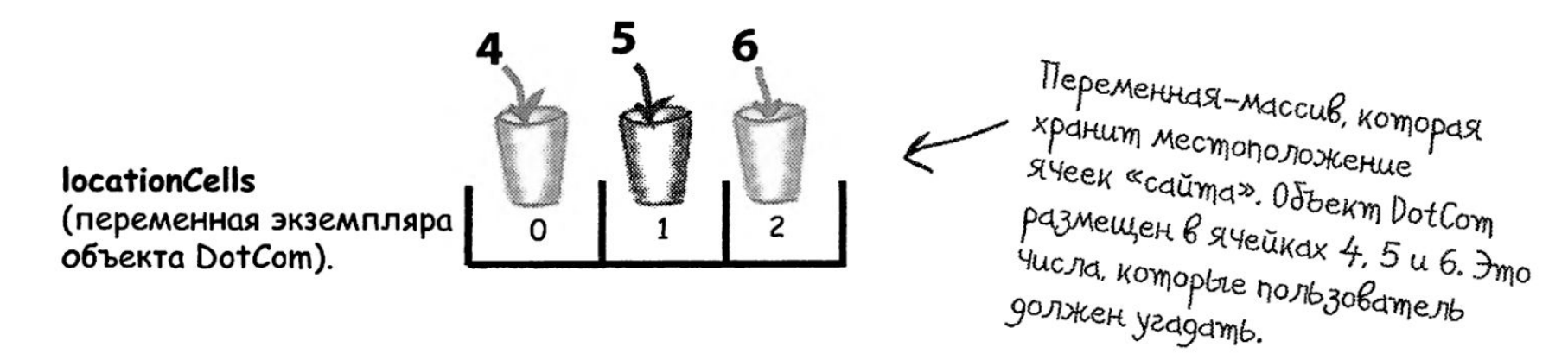

### Вариант первый

Можно создать второй массив и при каждом попадании делать в нем соответствующую запись, а затем проверять, стреляли ли в эту ячейку раньше.

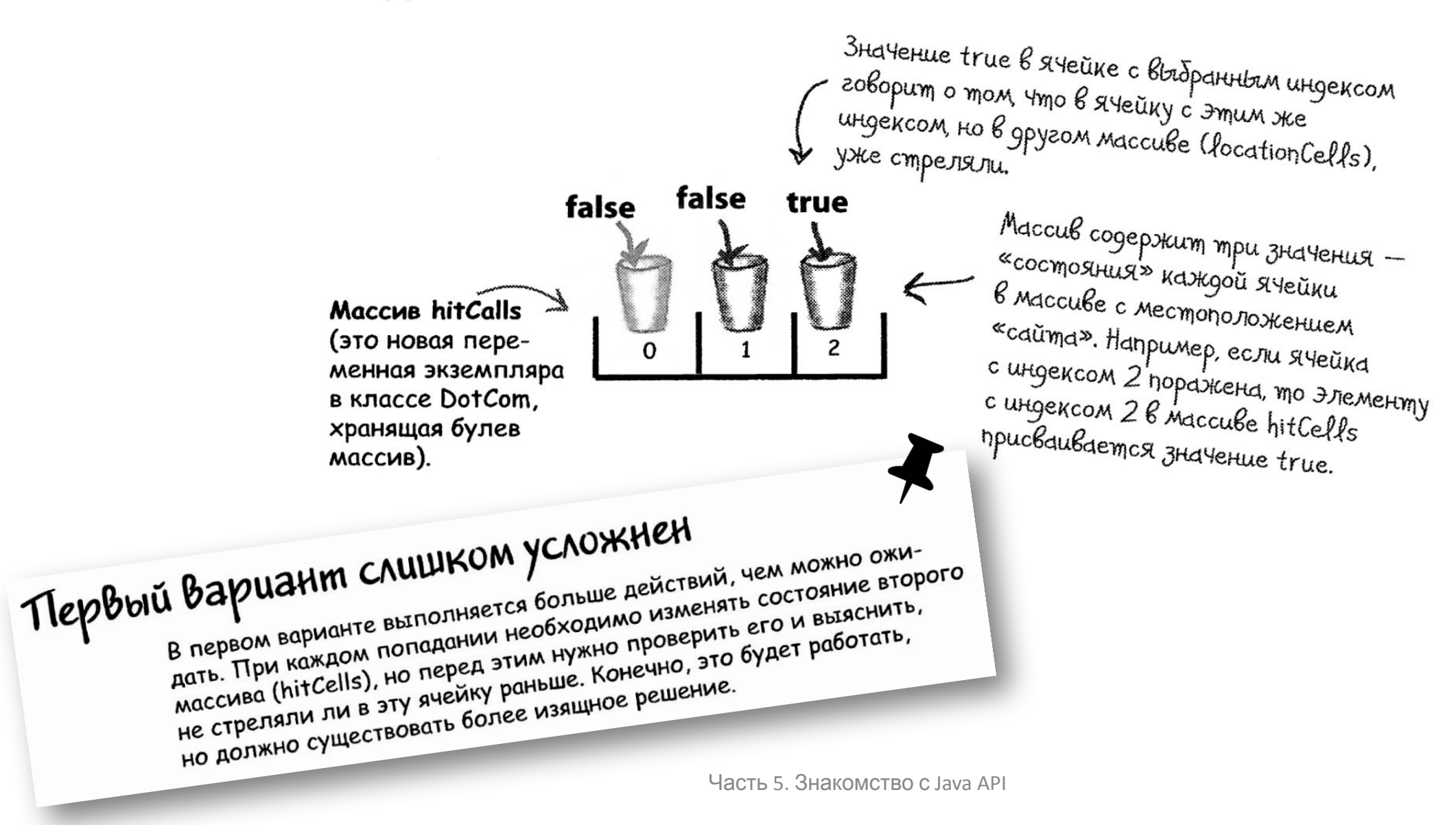

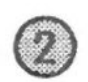

### Вариант Второй

Можно ограничиться оригинальным массивом, изменяя значение пораженной ячейки на -1. При таком подходе мы будем использовать для проверки и изменений один массив.

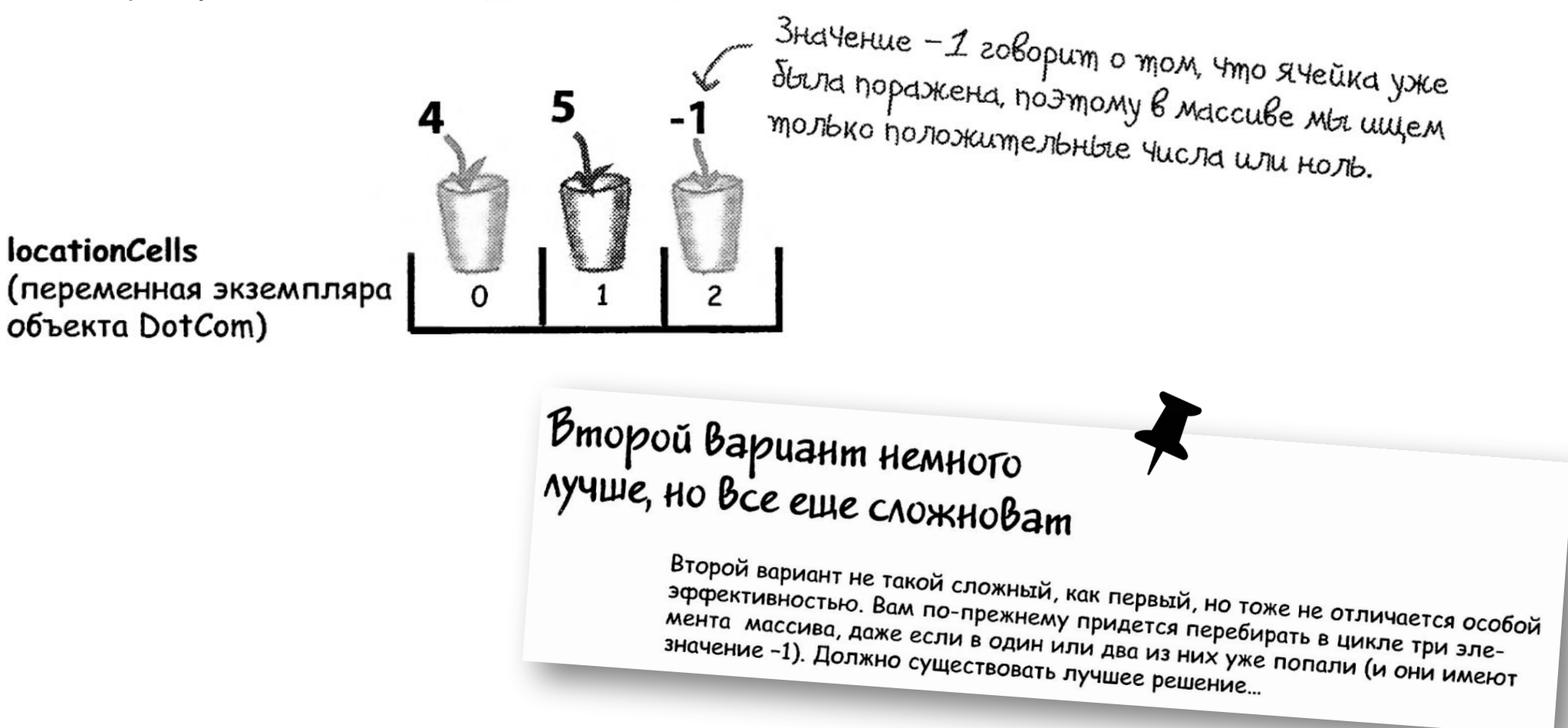

### 3 Вариант третий

Можно удалить местоположение пораженной ячейки, сделав массив меньше. Однако такие объекты не могут изменять свой размер, поэтому придется создать новый массив с меньшей вместимостью и копировать в него оставшиеся ячейки.

Maccup locationCells до того, как произошло первое попадание.

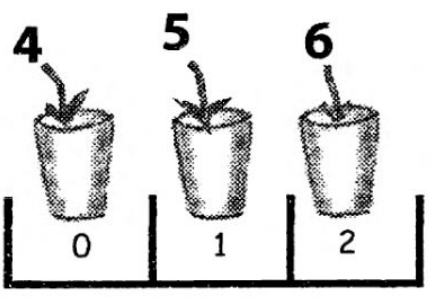

CHayaria Maccub coomoum us mpex элементсв. Мы перебираем три Syeuku (ux nozulum B Maccube) 4modbi npobepumb, cobnagaem *Jlu* пользовательский ход со значением одной из ячеек (4, 5, 6).

Maccus location Cells после того, как ячейка 5 с индексом 1 была поражена.

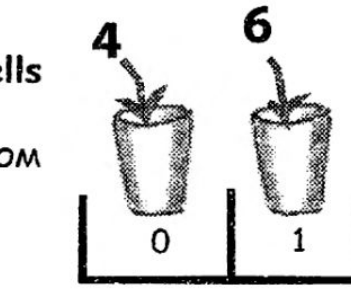

Когда пользователь попадает в ячейку 5, мы создаем новый массив Meribiuseo pazmepa gris xparierus оставшихся яческ и присваиваем ему ссылку на оригинальный массив *locationCells.* 

Третий вариант будет куда лучше, если массив сможет уменьшаться. Нам не придется создавать новый массив меньшего размера, копировать оставшиеся значения и переопределять ссылку.

### Оригинальный псевдокод для части memoda checkYourself():

Reemond

 $8805$ 

**Лестовый** КОД

Псевдокод

### Жизнь сразу наладится, если мы изменим псевдокод:

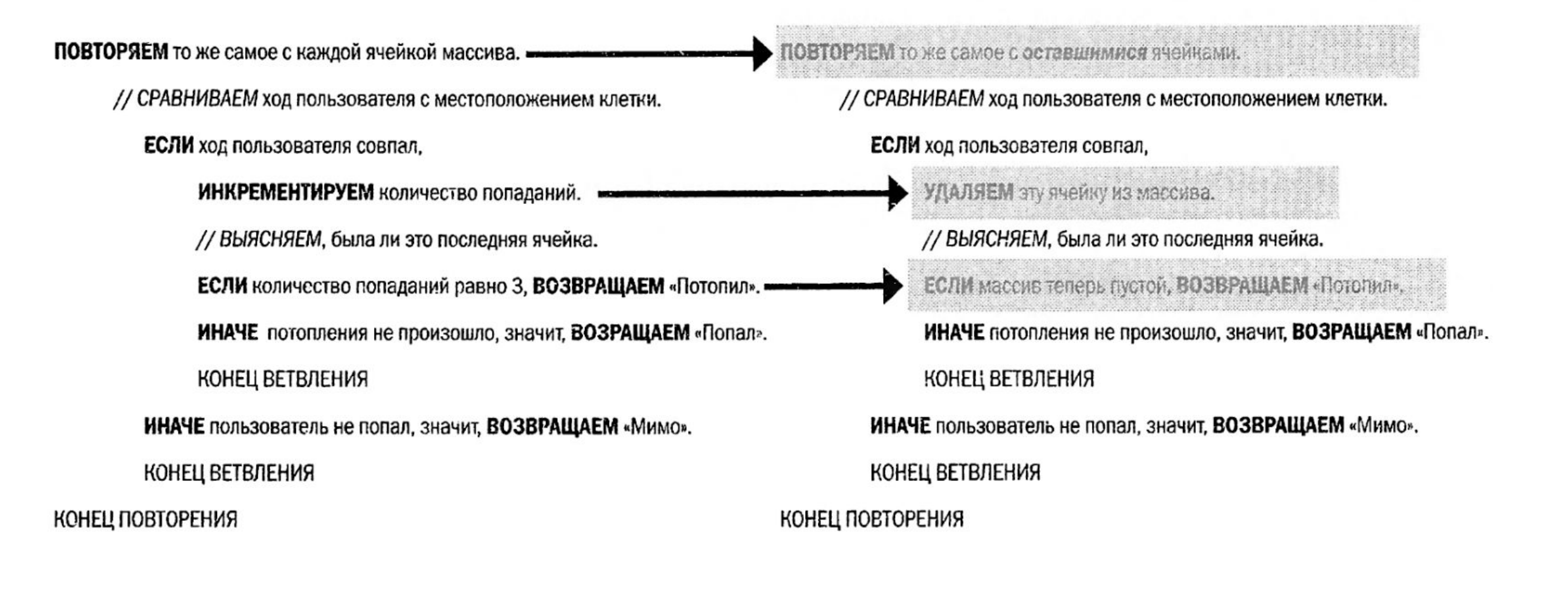

# Проснитесь и почувствуйте дух библиотеки

Словно по волшебству, такой массив действительно появился. Но это не совсем массив — это ArtayList. Это класс из стандартной библиотеки Java (API).

Java Standard Edition (версия Java, с которой вы сейчас работаете; поверьте, вы бы знали, если бы это была Micro Edition, предназначенная для небольших устройств) поставляется с сотнями готовых классов. Это похоже на код, который мы подготовили для вас, где стандартные классы уже скомпилированы.

Это значит, что их не нужно перепечатывать. Просто используйте их.

Один из множества классов в библиотеке Java. Можете применять его в своем коде как собственный класс.

Примечание: метод add(Object elem) на самом деле выглядит не так просто, как мы здесь nokazaru. Tlozzke Mbi eule вернемся к его реальной версии. А пока думайте o Hem Kak o Memoge add(), принимающем объект, komopbiŭ bb xomume goddbumb.

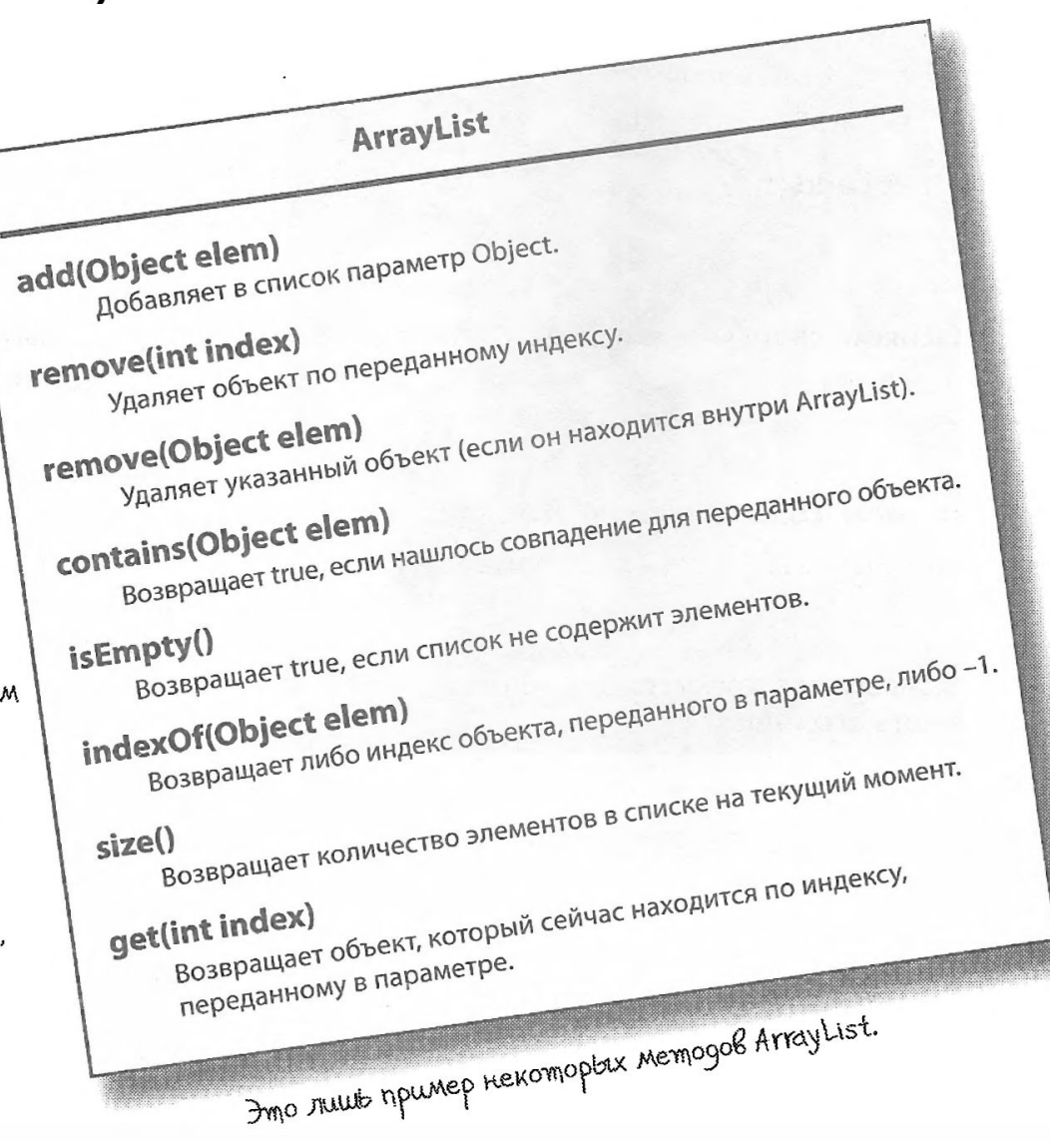

# Несколько примеров использования ArrayList

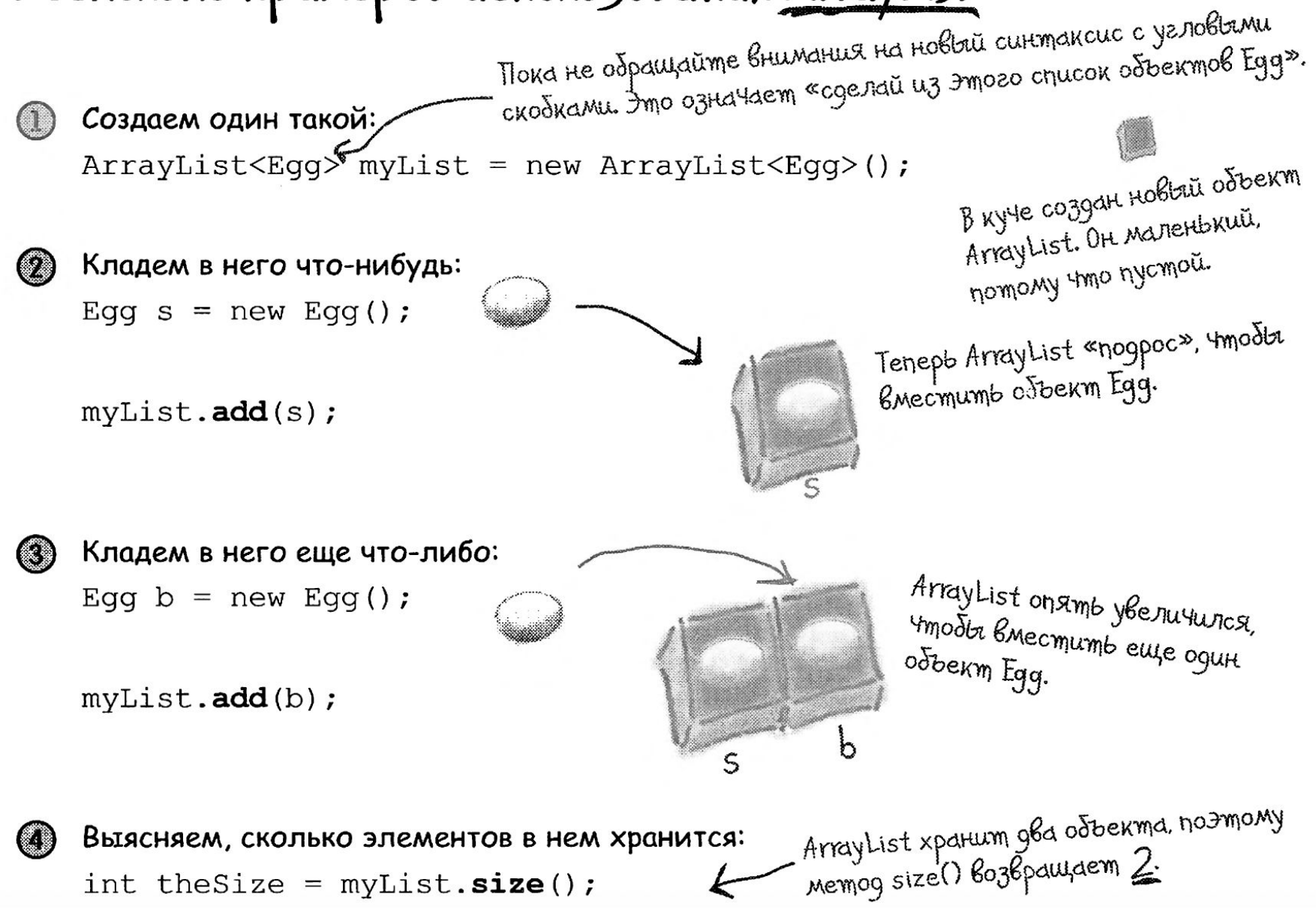

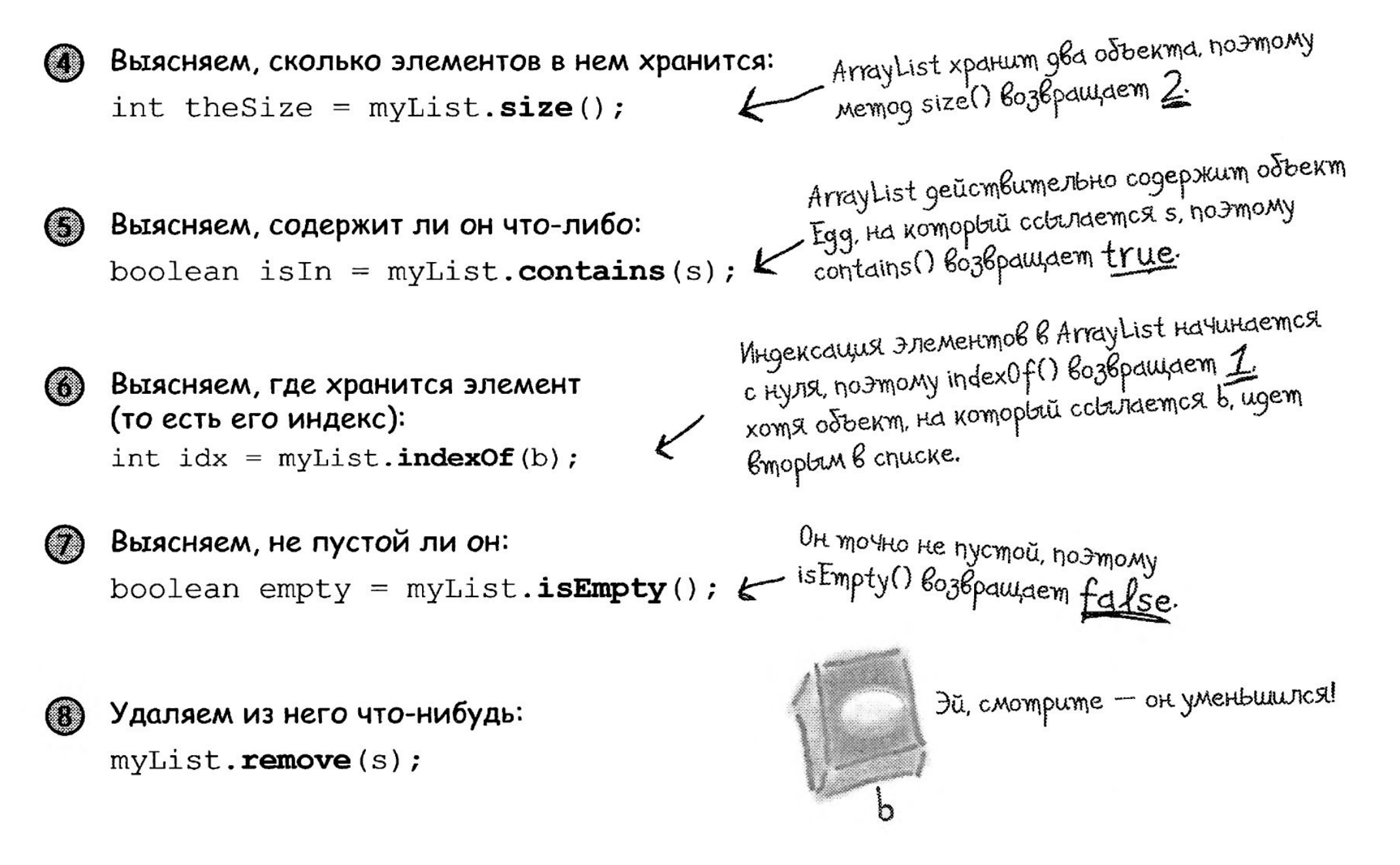

Заполните таблицу, глядя на код слева и подбирая его аналог для обычных массивов. Скорее всего, у вас не получится избежать ошибок, поэтому просто попытайтесь угадать.

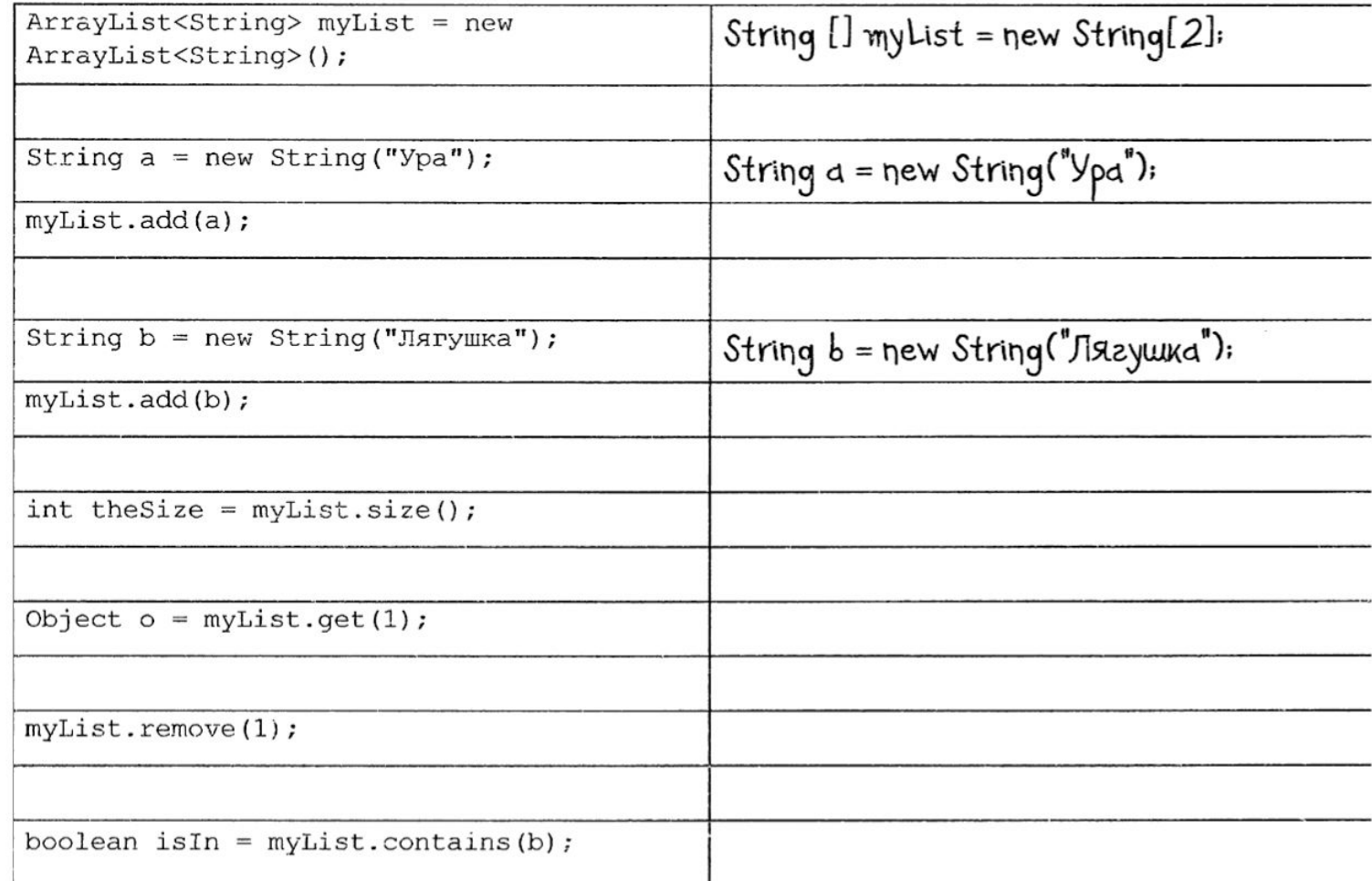

#### Обычный массив в момент создания должен знать свой размер.

Используя ArrayList, вы каждый раз просто создаете объект соответствующего типа. Объекту все равно, большим он должен быть или маленьким, потому что он увеличивается и уменьшается по мере добавления и удаления объектов.

new String [2] Hyskho ykazamb pazmep.

new ArrayList<String>()

Hem необходимости задавать размер (хотя при желании вы<br>можете это сделать).

#### При добавлении объекта в обычный массив нужно присвоить ему конкретный индекс.

Индекс должен быть в промежутке от нуля до числа, меньшего, чем длина массива.

 $myList[1] = b;$ Tpedyem ykazarwa urgekca.

Если этот индекс выходит за границы массива (например, массив объявлен с размером 2, а теперь вы пытаетесь присвоить что-нибудь индексу 3), то во время выполнения программы будет выдана ошибка.

C ArrayList вы можете указать индекс через метод add(anInt, anObject) или просто написать add(anObject), и объект увеличит свой размер, чтобы вместить новый элемент.

myList.add(b);

· Без индекса

До версии 5.0 в Јауа не было возможности объявлять тип сущностей, которые должны храниться в ArrayList, поэтому с точки зрения компилятора все экземпляры ArrayList представляли собой разнородные коллекции объектов. Но теперь, используя синтаксис <типУказываетсяЗдесь>, можно объявить и создать ArrayList, знающий (и ограничивающий) типы объектов, которые он способен хранить. Мы подробно обсудим параметризованные типы, когда дойдем до коллекций, а пока не забивайте себе голову синтаксисом с угловыми скобками <>, который вам будет встречаться при использовании ArrayList. Просто помните, что этот способ заставляет компилятор допускать для ArrayList только конкретный тип объектов (в угловых скобках).

#### Массивы используют специальный синтаксис, который в Java больше нигде не применяется.

Но в случае с ArrayList мы работаем с обычными Java-объектами, которые не имеют особого синтаксиса.

 $myList[1]$ 

Квадратные скобки [] — элемент специального<br>синтаксиса, используемого только для массивов.

#### **B Java 5.0 Knacc ArrayList** параметризован.

Мы сказали, что, в отличие от массивов, ArrayList не имеет специального синтаксиса. Но у него есть кое-что необычное, появившееся в Java с версией 5.0 Тiger — это *парамет*ризованные типы.

ArrayList<String>

«String» в угловых скобках — это типовой аргумент<br>ArrayList«String» означает «список объектов String»,<br>а ArrayList«Dog» читается как «список объектов Dog».

```
Вспомните, как выглядит версия с ошибкой.
Desination
                                                               ерсия с ошиокой.<br>Мы изменили название класса на DotCom (вместо).<br>Мы изменили название класса на DotCom, но Эт.
                                                               Mbi изменили название класса на Dottom Tomoon.<br>DocComSimple) для новой, улучшенной версии, но это тот
                                                               Moi uzmeniona i no<br>DocComSimple) для новой, улучшенной версии, но 5 m<br>же код. который вы могли видеть в предыдущей главе.
                      public class DotCom {
                           int[] locationCells;
                           int numOfHits = 0;
                           public void setLocationCells(int[] locs) {
                               locationCells = locus;public String checkYourself (String stringGuess) {
                               int guess = Integer.parseInt(stringGuess);
                               String result = "Mumo";
                                for (int cell : locationCells) {
                                                                                             3gec6 Bce nouuro he max.<br>Mbi 3acyumbre...
                                    if (quess = cell) {
                                                                                   Sgecb все пошло не так.<br>Ala засчитывали каждый ход<br>как попадание, не проверяя,<br>была ли поражена эта ячейка
                                        result = "Hìqran";numOfHits++;
                                        break;
                                } // BEKOMMA WE MUKH&
                               if (numOfHits == locationCells.length) {
                                      result = "Потопил";System.out.println(result);
                                    return result;
                             } // Конец метода
                       } // Komen knacoca
```
Тестовый

 $\infty$ 

m

Псевдокод

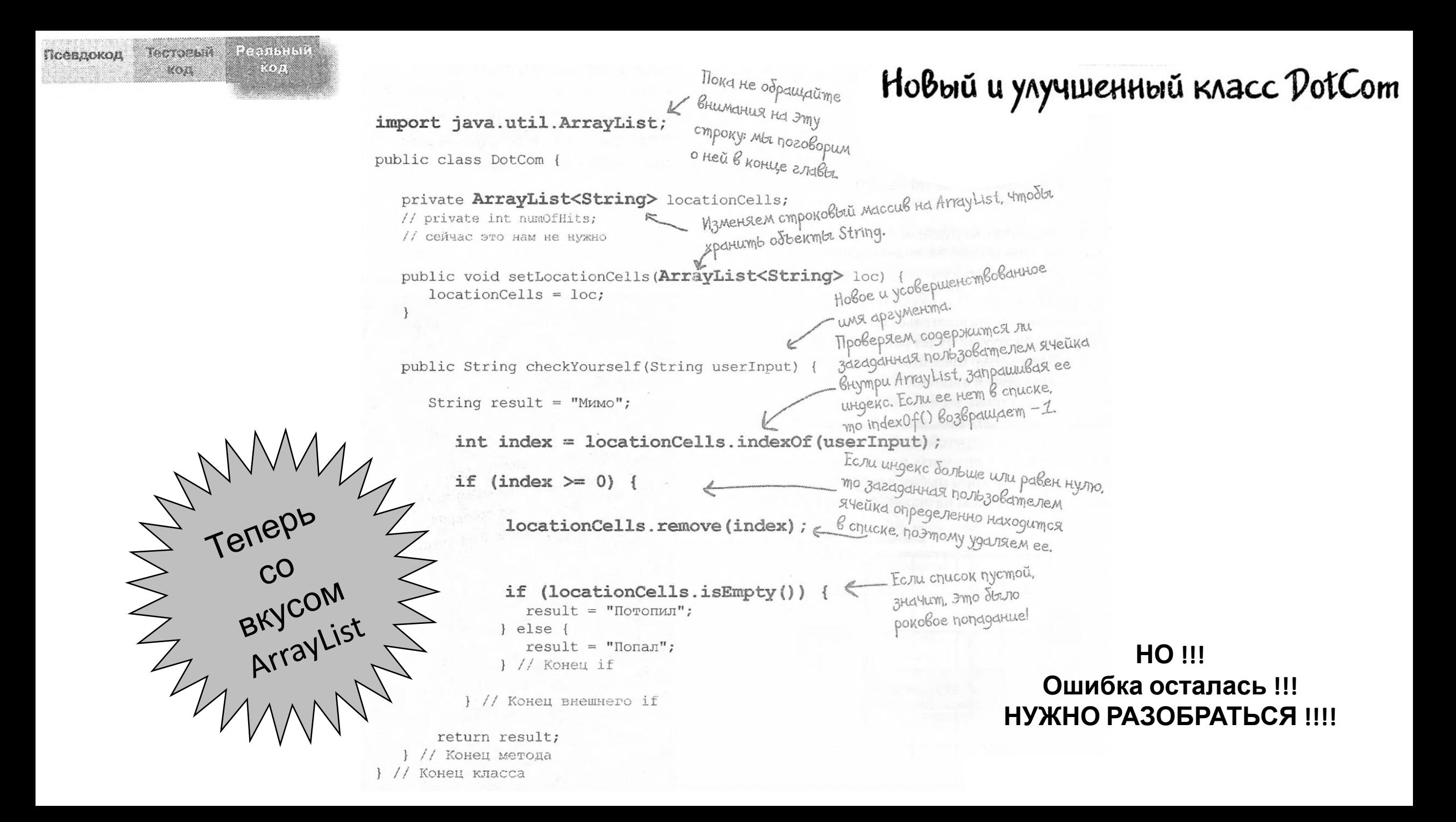